### **All About Winlink**

Original content provided by Richard Holtman, KD9ANU Revisions by Brian Keahl, WX4BK & Clay Hathaway, KN4HEU

#### •C4FM• ■DMR ■ Ta JT4 WS Fldigi JT6 RS FT-8 Modes Packet **JS8CALI** WIRES-X

# **Winlink Presentation**

Winlink is a different mode of sending and receiving messages other than trying to get a voice message through to the receiving party via HAM radio.

This achieved like sending an email message, but over the air waves. These messages are more likely to be received than a voice message.

# Winlink Global Radio Email

The Winlink system is a worldwide radio email service that uses radio pathways where the internet is not present, and is capable of operating completely without the internet--automatically--using smart-network radio relays.

Winlink provides users email messaging with attachments, position reporting, weather and information bulletins, and is well-known for its role in emergency and disaster relief communications.

The Winlink system uses the Internet (when available) to send messages between users.

Winlink can send messages to & from regular Internet Email Addresses.

Winlink can also send messages direct between users (Peer-to-Peer).

# WinLink Network

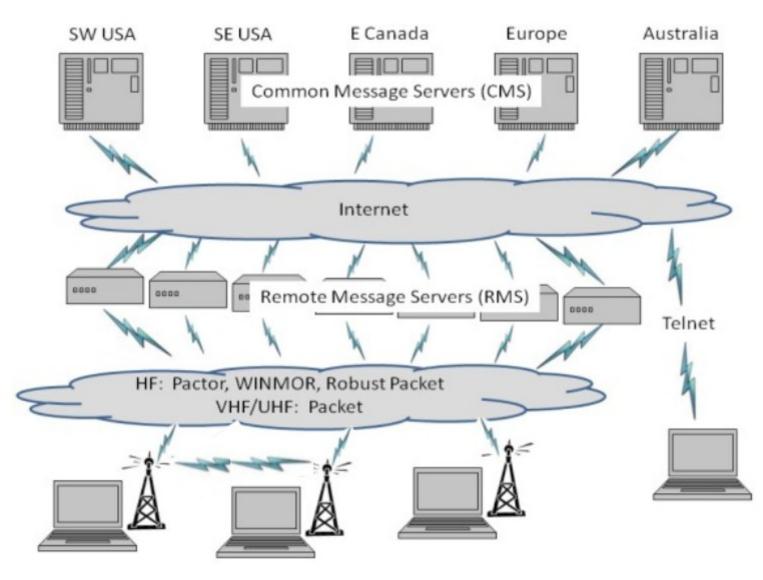

All About Winlink

#### WinlinkLimitations

Backup messaging system

Does not replace your normal email account

Does not replace your internet service provider

Does not provide any ability to surf the Internet

Most messages sent via Radio transmit slower than most home internet or cell phone connections

Max size of email and attachments=120,000 bytes No cloud database for messages – stored on your PC

# Origin of Winlink

- Winlink is an all-volunteer project of the Amateur Radio Safety Foundation, Inc. (ARSFI), a non-profit public benefit corporation.
- Built, maintained and supported entirely by volunteers of the Winlink Development Team.
- Winlink is happy to take donations for support.
- Winlink grew from Packet Radio. Packet has been around for many years.
- Earliest version was in use in 1990. Now full-featured software.
- Regular updates are made, including fixes and new features.
- Winlink messages are NOT encrypted, are NOT private, and can be read by at least the Gateway SYSOPS.

# Why Winlink?

- Regional Internet outages can occur during natural disasters
- Detailed, accurate messages can be transmitted via ham radio using the Winlink System
- Send messages out of the effected region
  - Quickly alert family of your status
- Support emergency services within effected region
  - Served agencies are familiar with email messages

## Uses & Users

- Popular with ARES & EmComm folks Used during at least 14 recent hurricanes 2018 Western Wildfires
- 2017 Mexico City Earthquake Other high profile disasters
- Lives and property saved, damage mitigated Sailors stay connected at sea, over marine radio

# Live Stations – Winmor

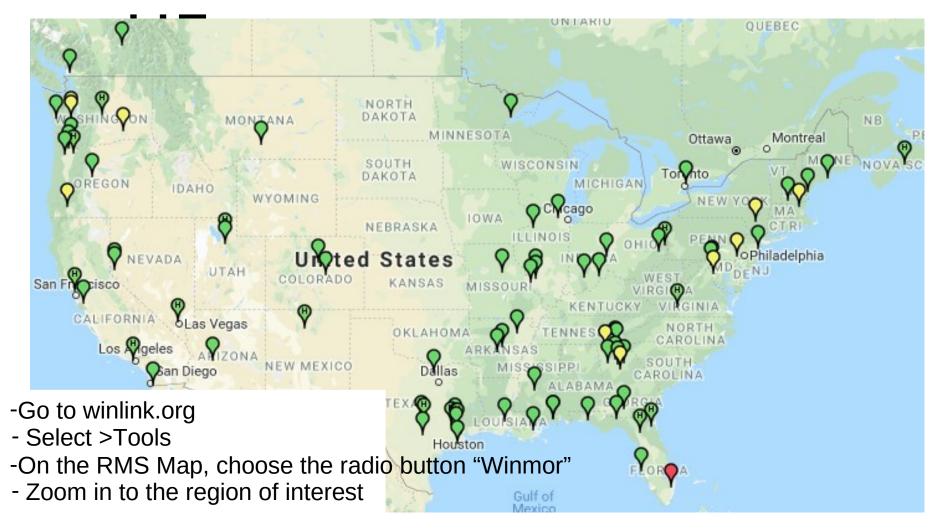

### Interface Box Examples

- If not built-in to your radio, there are many options
- TNC (Terminal Node Controller) [many models]
   \_ Kantronics KPC-3+ USB (\$199)
- Sound Cards (w/SoundModem or Direwolf free software)
  - Signalink USB (\$115, cable adds \$22) RigBlaster (\$70 to \$230)
  - More models
  - Unified Microsystems SCI-6 PC Sound Card Interface Kit (\$35 with DIY cables) (an isolation card, uses PC's soundcard)
- High End Modem for PACTOR I thru IV
  - Spezielle Communications Systeme GmbH & Co. KG
  - P4dragon DR-7400 (\$1500)

## **External Interface Options**

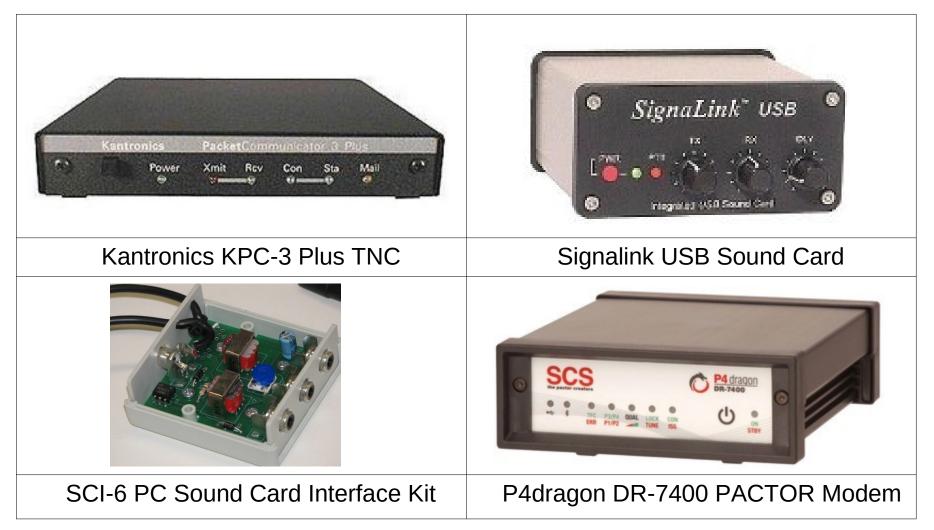

### WinlinkModes

Internet Only

**Telnet** – Uses an Internet connection to the Winlink web servers.

- **VHF/UHF** Radio
  - Packet (TNC or Sound Card) Uses the AX.25 (Amateur X.25) data link layer protocol, adapted for amateur radio use in the 1970's.
- HF Radio
  - **Winmor** (Sound Card) Alternative to external Pactor hardware that works with a PC sound card to provide a virtual TNC enabling throughput performance approaching Pactor 2.
  - **PACTOR I-IV** (SCS Modem) Utilizes a combination of simple FSK modulation, and the ARQ protocol for robust error detection and data throughput.
  - **ARDOP** (Sound Card). HF software modem offering high-throughput and adaptive multi-bandwidth operation. Faster than Winmor in my \_ experience.

VARA - (Sound Card) HF sound-card software modem offering highthroughput, fixed 2.5 KHz wide-bandwidth operation. (Free & paid versions) 13

# Additional Software Features

- Forms/Templates simplify information and the amount of data being sent, transmitted as text to all users without Winlink
- Store individual and group Contacts list.
- Use Personal Folders to store messages how you desire.
- Has Built-in Spam filter using Whitelist
- Automatically check for new messages periodically (unattended)
- Forward received messages to Internet email account
- Preview messages before downloading

#### WinlinkExpress Setup

| Winlink Express Properties                                                   |                                                                                          |                                          |
|------------------------------------------------------------------------------|------------------------------------------------------------------------------------------|------------------------------------------|
| Call Signs<br>My Callsign: KD9ANU My Password: •••••                         | Contact Information (Optional)                                                           |                                          |
| (Case sensitive)                                                             | Name:                                                                                    | Richard Holtman                          |
| Callsign suffix (optional): (Used for country code)                          | Street address 1:                                                                        | 2030 W Bristol Hollow Rd                 |
| Password recovery e-mail: kd9anu@aml.net                                     | Street address 2:                                                                        |                                          |
| (Non-Winlink e-mail address where lost password will be sent when requested) | City:                                                                                    | Dunlap                                   |
| Remove Callsign Request password be sent to recovery e-mail                  | State/Province:                                                                          | IL                                       |
|                                                                              | Country:                                                                                 | USA                                      |
| Auxiliary Callsigns and Tactical Addresses                                   | Postal code:                                                                             | 61525-9348                               |
| Add Entry                                                                    | Web Site URL (optional):                                                                 |                                          |
| Remove Entry                                                                 | Phone number:                                                                            | 309-256-4272                             |
| Edit Entry                                                                   | Non-Winlink e-mail:                                                                      | rich.holtman@gmail.com                   |
|                                                                              | Additional information (optiona                                                          | al):                                     |
| My Grid Square: EN50EU Lat/Lon to Grid Square                                |                                                                                          | ^                                        |
| Winlink Express registration key:                                            |                                                                                          | ~                                        |
|                                                                              |                                                                                          |                                          |
| Service Codes                                                                | Recalculate HF path quality if SF                                                        |                                          |
| PUBLIC                                                                       | Keep logs for 52 🚖 weeks                                                                 |                                          |
| (Use PUBLIC for ham call signs. Separate multiple service codes by spaces.)  | <ul> <li>Display list of pending incomir</li> <li>Warn about connections to s</li> </ul> |                                          |
| If you change service codes, you must update the list of channels.           |                                                                                          | obe sent to the Winlink Development Team |
|                                                                              |                                                                                          | (beta) versions of Winlink Express       |
| Update Cancel                                                                |                                                                                          |                                          |

## Connect to the System (1 of 3)

| Winlink Express 1.5.10.0 - KD9                                                                                                    | JANU                            |                      |                              |             |
|----------------------------------------------------------------------------------------------------|---------------------------------|----------------------|------------------------------|-------------|
| KD9ANU - Settings                                                                                                    | s Message Attachments Move To:  | Saved Items - Delete | Open Session: Telnet Winlink | 🗸 Logs Help |
|                                                                                                    | 🗉 ≿   🛃   🚑   ≫   🎯             |                      |                              |             |
| No active session                                                                                                    |                                 |                      |                              |             |
| System Folders          Inbox (0 unread)         Read Items (10)         Outbox (0)         Sent Items (4)         Saved Items (1)         Deleted Items (3)         Drafts (2)         Personal Folders | Date/Time Message ID<br>With th | Size Source Sender   |                              |             |
| Global Folders Contacts FRITZ_BOCK                                                                                                    |                                 |                      |                              | A           |
| GARY_SHANKS<br>JIM_HANLEY<br>KD9ANU<br>RICH.HOLTMAN@GMAIL.CC<br>RON_MORGAN                                                                                                    |                                 |                      |                              | *           |

## Connect to the System (2 of 3)

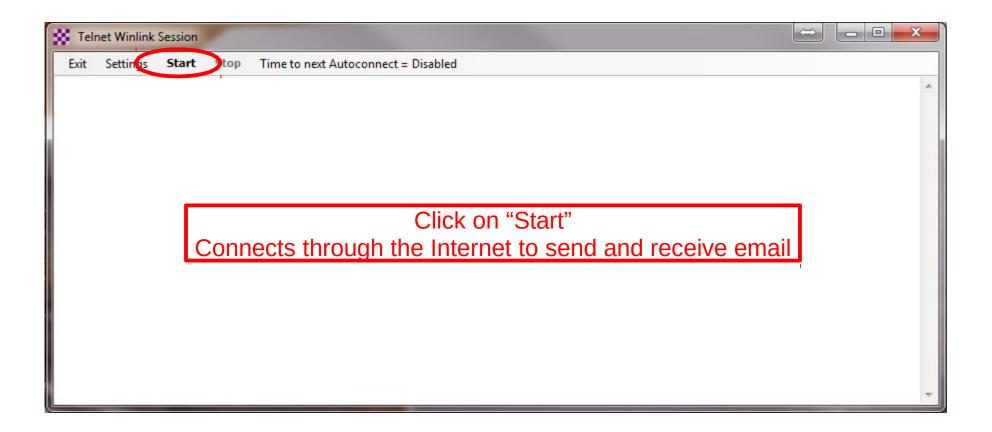

## Connect to the System (3 of 3)

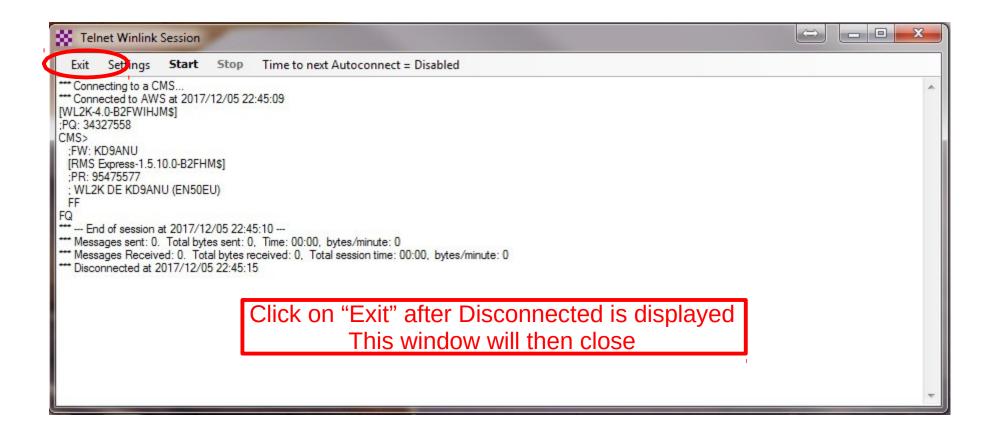

#### WinlinkExpress Screen

| Winlink Express 1.5.18.0 - KD9AN                                                                                                    | IU                                                                                                    |                                                    |             |          |                   |                 | – 🗆 ×                                   |
|----------------------------------------------------------------------------------------------------|----------------------------------------------------------------------------------------------------|----------------------------------------------------|-------------|----------|-------------------|-----------------|-----------------------------------------|
| KD9ANU - Settings                                                                                                    | Message Attachments                                                                                                    | Move To: Week                                      | ly Winlink  | Exe 🗸 D  | elete Open Sessio | n: Packet Winli | ink 🗸 Logs Help                         |
| ]   @ \$2 @   @, @,   + 8                                                                                                    | 눈   🛃   🎒   🏵   🞯                                                                                                    |                                                    |             |          |                   |                 |                                         |
| In Packet Winlink session.                                                                                                    |                                                                                                    | *** Received                                       | and proc    | essed RM | S VHF Channels up | odate message * | **                                      |
| System Folders                                                                                                    | Date/Time 👻                                                                                                    | Message ID                                         | Size        | Source   | Sender            | Recipient       | Subject ^                               |
| Inbox (10 unread)                                                                                                    | 2019/01/23 20:41                                                                                                    | 125_W9KJ                                           | 283         | W9KJ     | W9KJ              | KD9ANU          | Weekly Winlink Exercise #4-2019         |
| Read Items (40)<br>Outbox (0)                                                                                                    | 2019/01/23 18:18                                                                                                    | GD4FMCTZKKEP                                       | 1413        | WD9FMB   | WD9FMB            | KD9ANU          | //WL2K ICS214A-Weekly Winlink Exercis   |
| Sent Items (403)                                                                                                    | 2019/01/23 17:53                                                                                                    | A3P8LFM051XC                                       | 236         | N9JWI    | N9JWI             | KD9ANU          | //WL2K Weekly Winlink Exercise #4-201   |
| Saved Items (5)                                                                                                    | 2019/01/22 02:55                                                                                                    | 6KHNFVIFV8D5                                       | 2334        | KC9RAV   | KC9RAV            | KD9ANU          | //WL2K Re: ICS 213: Weekly Winlink Ex   |
| Deleted Items (138)<br>Drafts (7)                                                                                                    | 2019/01/20 20:18                                                                                                    | 118_W9KJ                                           | 3630        | W9KJ     | W9KJ              | KD9ANU          | Re: ICS 213: Weekly Winlink Exercise #3 |
| Personal Folders                                                                                                    | 2019/01/20 02:40                                                                                                    | 101_W9KJ                                           | 3282        | W9KJ     | W9KJ              | KD9ANU          | Re: ICS 213: Weekly Winlink Exercise #3 |
| FIELD DAY 2018 (0)<br>Hourly & Daily (1735)<br>NORCAL (177)<br>Weekly Winlink Exercise (256)<br>Global Folders<br>Global Folders<br>Contacts<br>GARTH_KENNEDY<br>GARY_KANTNER<br>GARY_SHANKS<br>JIM_HANLEY<br>JIM_HUDSON<br>JIM_POLSON | Message ID: A3P8L1<br>Date: 2019/01/23 1<br>From: N9JWI<br>To: KD9ANU<br>Source: N9JWI<br>Downloaded-from: H<br>Subject: //WL2K We<br>N9JWI,Frank,Amboy, | FM051XC<br>17:53<br>RMS:KD9ANU-10<br>eekly Winlink | )<br>Exerc. |          |                   |                 |                                         |

## Preferences

#### Settings, Preferences...

| S Preferences                                                                                                    | $\times$ |
|----------------------------------------------------------------------------------------------------|----------|
| Message Reading Options<br>Viewing seconds before marking message read:<br>Automatically move read items to Read Items folder                                                                                                    |          |
| Message review before downloading<br>Display list of pending incoming messages prior to download                                                                                                    |          |
| Message acknowledgement options<br>Default to requesting message read acknowledgements<br>Automatically send message read acknowledgements when requested<br>Automatically send message read acknowledgements for all read messages<br>Ignore read acknowledgement requests on incoming messages | 1        |
| Message sending options<br>Automatically add contact entry for each destination address<br>Add "//WL2K" to the subject of messages                                                                                                    |          |
| Line wrapping           Wrap print lines after this many characters:         72                                                                                                    |          |
| Distance Units<br>O km                                                                                                    |          |
| Update Cancel                                                                                                    |          |

## Compose New Message

| 8   | Ente    | er a new message                     |           |            |             | I.          |                  | _           |         | ×        | (      |
|-----|---------|--------------------------------------|-----------|------------|-------------|-------------|------------------|-------------|---------|----------|--------|
| C   | ose     | Select Template                      | ICS213    | Н <u>W</u> | NORCAL      | Attachments | Post to Outbox   | Spell Check | Save i  | n Drafts |        |
|     | From:   | KD9ANU                               | $\sim$    | Send as:   | Winlink Mea | ssage 🗸 🗸   | Request read rec | ceipt Set D | efaults |          |        |
|     | To:     |                                      |           |            |             |             |                  |             |         |          |        |
|     | Cc:     |                                      |           |            |             |             |                  |             |         |          |        |
| \$  | Subject | :                                    |           |            |             |             |                  |             |         |          |        |
|     | Attach: |                                      |           |            |             |             |                  |             |         |          |        |
|     |         |                                      |           |            |             |             |                  |             |         |          | $\sim$ |
| 73. |         |                                      |           |            |             |             |                  |             |         |          |        |
|     |         | KDOANUL                              |           |            |             |             |                  |             |         |          |        |
|     |         | man - KD9ANU<br>Emergency Coo        | rdinator  |            |             |             |                  |             |         |          |        |
| Peo | oria Co | ounty ĂREŚ<br>1 H - Illinois - en 50 |           |            |             |             |                  |             |         |          |        |
|     |         | 56-4272 - text me                    |           |            |             |             |                  |             |         |          |        |
| W9  | UVI - F | Peoria Area Ama                      | iteur Rad | lio Club   | (Illinois)  |             |                  |             |         |          |        |
|     |         |                                      |           |            |             |             |                  |             |         |          |        |
|     |         |                                      |           |            |             |             |                  |             |         |          | 0      |
|     |         |                                      |           |            |             |             |                  |             |         |          | × .    |

#### Telnet Session Screen - Internet

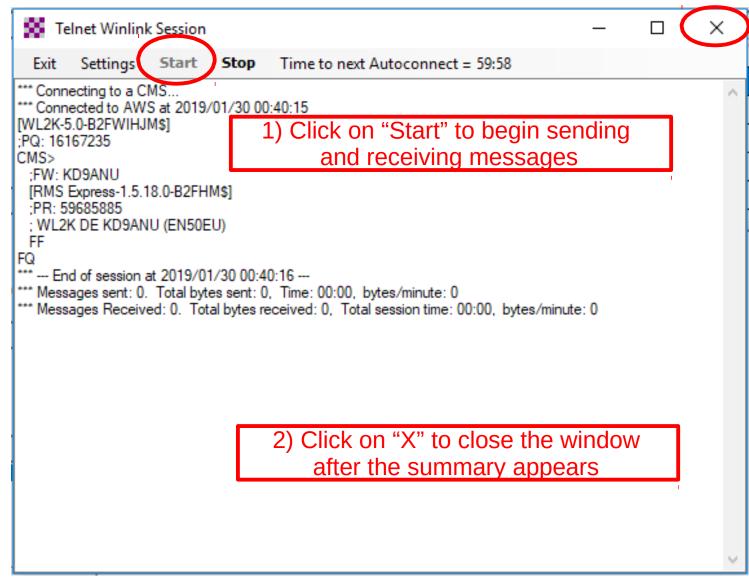

#### Packet Session Screen - VHF

| Packet Winlink Session                                                                          |                  |                         | -                                     |          | $\times$ |  |  |  |
|-------------------------------------------------------------------------------------------------|------------------|-------------------------|---------------------------------------|----------|----------|--|--|--|
| Exit Settings Switch to Peer-to-                                                                | Peer Session     | Channel Selection       | 1200 Baud                             | Start    | Stop     |  |  |  |
| Connection type: Direct -                                                                       | KD9ANU-10        | Via                     | ,                                     |          |          |  |  |  |
| Connection script:                                                                              |                  | ▼ Edit script           | Add script                            | Remove s | cript    |  |  |  |
| Received: 125 Sent: 1537 Time to next Autoconnect = 24:46                                       |                  |                         |                                       |          |          |  |  |  |
| :PQ: 97249711                                                                                   |                  |                         |                                       |          | •        |  |  |  |
| CMS via KD9ANU ><br>;FW: KD9ANU                                                                 |                  | ettings need            | · · · · · · · · · · · · · · · · · · · |          | or       |  |  |  |
| [RMS Express-1.5.18.0-B2FHM\$]                                                                  |                  | <u>your radio &amp;</u> | <u>interface</u>                      |          |          |  |  |  |
| ;PR: 55107271<br>; KD9ANU-10 DE KD9ANU (EN50EU)                                                 |                  |                         |                                       |          | 1        |  |  |  |
| FC EM 477DG5SBRN9V 3787 1348 0                                                                  |                  |                         |                                       |          |          |  |  |  |
| F> 39                                                                                           |                  |                         |                                       |          |          |  |  |  |
| FS Y                                                                                            |                  |                         |                                       |          |          |  |  |  |
| *** Sending 477DG5SBRN9V.<br>FF                                                                 |                  |                         |                                       |          |          |  |  |  |
| *** Completed send of message 477DG5SBF                                                         | RN9V             |                         |                                       |          |          |  |  |  |
| *** Sent 1 message. Bytes: 1410, Time: 00:                                                      |                  | ite: 3490               |                                       |          |          |  |  |  |
| FQ                                                                                              |                  |                         |                                       |          |          |  |  |  |
| *** End of session at 2019/01/30 00:33:3                                                        | -                | h                       |                                       |          |          |  |  |  |
| *** Messages sent: 1. Total bytes sent: 1410 *** Messages Received: 0. Total bytes received: 0. |                  |                         | tee/minute:0                          |          |          |  |  |  |
| *** Disconnecting                                                                               | ived. 0, Total a | 6638011 time: 00.47, b  | res/minute. u                         |          |          |  |  |  |
| *** Disconnected at 2019/01/30 00:33:39                                                         |                  |                         |                                       |          |          |  |  |  |
|                                                                                                 |                  |                         |                                       |          |          |  |  |  |
| *** Disconnect reported.                                                                        |                  |                         |                                       |          |          |  |  |  |
|                                                                                                 |                  |                         |                                       |          | × .      |  |  |  |

#### SoundModem (Sound Card)

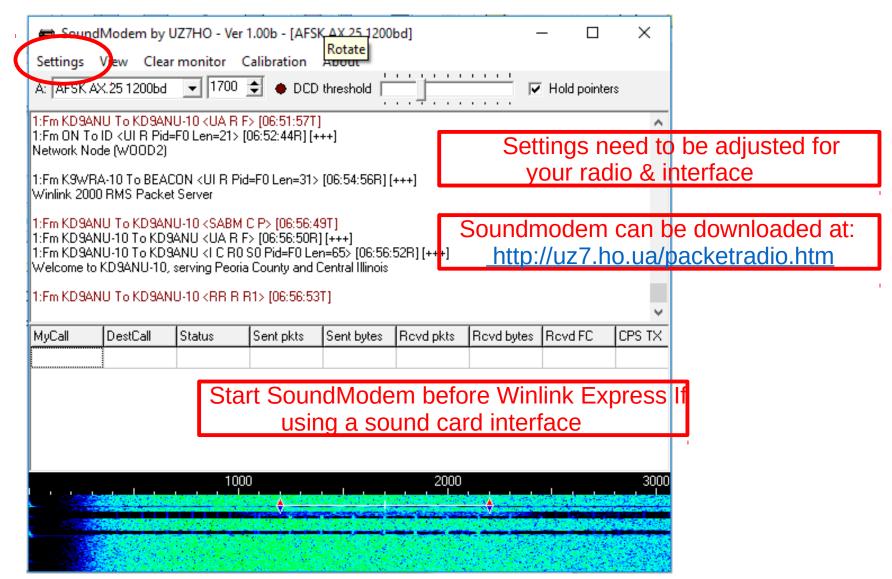

#### Winmor Session Screen - HF

| 🗱 Winmor Winli                                                                                                    | nk Session - KD9ANU                                                                                                    | No. Taxa                                               | -                                  |                    |                  |  |  |  |
|----------------------------------------------------------------------------------------------------|----------------------------------------------------------------------------------------------------|--------------------------------------------------------|------------------------------------|--------------------|------------------|--|--|--|
| Exit Settings                                                                                                    | Svitch to Peer-to-Peer                                                                                                    | Channel Selecti                                        | ion Forecast Bes                   | t chan. Next chan. | Hide TNC Start   |  |  |  |
| NOLCR-1                                                                                                    | Center Freq. (kHz):                                                                                                    | 7103.500                                               | Dial Freq. (kHz):                  | 7102.000 Bearin    | ng: 347 Quality: |  |  |  |
| Favorites:                                                                                                    |                                                                                                    | <ul> <li>Select</li> </ul>                             | Add to favorites                   | Remove from favo   | orites           |  |  |  |
| Channel Free In: 0/0 Out: 0/0 BPM: 470/315 Disconnected                                                                                                    |                                                                                                    |                                                        |                                    |                    |                  |  |  |  |
| *** Station Bearing: 347, Range: 438 miles<br>RMS Trimode 1.3.22.0 Node in Knife River MN EN46cx<br>KD9ANU has 236 minutes remaining with N0LCR-1<br>[WL2K-5.0-B2FWIHJM\$]<br>;PQ: 58381301<br>CMS via N0LCR-1 ><br>;FW: KD9ANU<br>[RMS Express-1.5.18.0-B2FHM\$]<br>;PR: 11779300<br>Settings need to be adjusted for |                                                                                                    |                                                        |                                    |                    |                  |  |  |  |
| ; NOLCR-1 DE KD<br>FC EM 9GOVJPX<br>F> 6B                                                                                                    |                                                                                                    |                                                        | your radio                         | & interface        | )                |  |  |  |
| FS Y<br>*** Sending 9GOVJF<br>FF<br>*** Completed send                                                                                                    | PX5MOF4.<br>of message 9GOVJPX5MOF<br>Bytes: 301, Time: 01:06, I                                                                                 | -4<br>bytes/minute: 2                                  | 71                                 |                    |                  |  |  |  |
| *** End of session<br>*** Messages sent:<br>*** Messages Recei<br>*** Disconnecting<br>*** Disconnected fro                                                                                                    | at 2019/02/03 16:26:29<br>1. Total bytes sent: 301, Tir<br>ved: 0. Total bytes received<br>m Winlink RMS: NOLCR-1 (<br>Avg Thruput: 0 Bytes/min; | me: 03:23, byte<br>d: 0, Total sessi<br>@ 2019/02/03 1 | on time: 03:23, bytes,<br>16:26:51 |                    |                  |  |  |  |
|                                                                                                    |                                                                                                    |                                                        |                                    |                    | Ŧ                |  |  |  |

02/21/ 2019 All About Winlink.odp / pdf

## **HF** Channel Selection

| Exit Select Update Table Via Internet Update Table Via Radio Forecast SFI All RMS - |                    |      |                |       |        |                  |                      |                                 |                             |  |
|-------------------------------------------------------------------------------------|--------------------|------|----------------|-------|--------|------------------|----------------------|---------------------------------|-----------------------------|--|
| Callsign                                                                            | Frequency<br>(kHz) | Mode | Grid<br>Square | Hours | Group  | Distance<br>(mi) | Bearing<br>(Degrees) | Path<br>Reliability<br>Estimate | Path<br>Quality<br>Estimate |  |
| KG5KS-10                                                                            | 7101.500           | 1600 | EM45JP         | 00-23 | PUBLIC | 369              | 194                  | 91                              | 55                          |  |
| NOLCR-1                                                                             | 7113.500           | 500  | EN47DA         | 00-23 | PUBLIC | 438              | 347                  | 89                              | 56                          |  |
| NOLCR-1                                                                             | 7103.500           | 1600 | EN47DA         | 00-23 | PUBLIC | 438              | 347                  | 89                              | 56                          |  |
| KOSI                                                                                | 3586.500           | 1600 | EM39UA         | 00-23 | PUBLIC | 189              | 229                  | 86                              | 53                          |  |
| KD7UHR                                                                              | 3588.500           | 1600 | EM58BQ         | 00-23 | PUBLIC | 150              | 185                  | 86                              | 54                          |  |
| W9FE                                                                                | 3597.000           | 1600 | EM59AA         | 00-23 | PUBLIC | 127              | 188                  | 84                              | 53                          |  |
| W9JUN-10                                                                            | 7102.500           | 1600 | EM78GU         | 00-23 | PUBLIC | 260              | 121                  | 84                              | 57                          |  |
| W6IDS                                                                               | 7084.500           | 500  | EM79NV         | 12-23 | PUBLIC | 258              | 103                  | 83                              | 57                          |  |
| NF9D                                                                                | 3595.000           | 1600 | EN51TW         | 00-23 | PUBLIC | 99               | 040                  | 83                              | 53                          |  |
| NSOA                                                                                | 3510.000           | 500  | EN41WK         | 00-23 | PUBLIC | 48               | 328                  | 83                              | 53                          |  |
| W6IDS                                                                               | 7102.500           | 500  | EM79NV         | 12-23 | PUBLIC | 258              | 103                  | 82                              | 56                          |  |
| KC8YJJ                                                                              | 7102.500           | 1600 | EN90PL         | 00-23 | PUBLIC | 467              | 090                  | 75                              | 48                          |  |
| AJ4FW                                                                               | 10146.000          | 1600 | FM07BC         | 00-23 | PUBLIC | 583              | 113                  | 74                              | 46                          |  |
| K9BBS-10                                                                            | 7102.500           | 1600 | EM68SR         | 00-23 | PUBLIC | 223              | 130                  | 74                              | 53                          |  |
| KB5LZK                                                                              | 7101.200           | 1600 | EM34UT         | 00-23 | PUBLIC | 441              | 200                  | 73                              | 46                          |  |
| AD5EO                                                                               | 7103.000           | 1600 | EM34QN         | 00-23 | PUBLIC | 464              | 202                  | 71                              | 45                          |  |
| KOSI                                                                                | 7103.500           | 1600 | EM39UA         | 00-23 | PUBLIC | 189              | 229                  | 69                              | 50                          |  |

# Winmor Virtual TNC - HF

| Help Hide Send ID        |                                                                  |                                |
|--------------------------|------------------------------------------------------------------|--------------------------------|
| Connection State         | Receive                                                          | _                              |
| DISCONNECTED             |                                                                  | Busy Detector<br>Channel Clear |
| TCP Capture OK           | Remote Station Offset -15.5 Hz                                   |                                |
|                          | Rcv Frame:                                                       | queich:                        |
| Transmit                 |                                                                  |                                |
|                          |                                                                  |                                |
| 0 Avg ACK Percentage 100 |                                                                  |                                |
| 0 Avg ACK Percentage 100 | Waterfall                                                        |                                |
| 0 Avg ACK Percentage 100 | <ul> <li>Waterfall</li> <li>Spectrum</li> <li>Disable</li> </ul> |                                |

Look for "Channel Clear" in the Busy Detector or low signal

1

#### Forms or Templates

| 🖳 Templat        | e Ma | inager       |                 | — | × |
|------------------|------|--------------|-----------------|---|---|
| Close A          | bb   | Remove       | Edit            |   |   |
| ⊡ Standard       |      |              | n 1.0.78.0)     |   |   |
|                  |      | -            |                 |   |   |
| : :              |      | N_RED_CRO    | DSS             |   |   |
| i ARRL           |      |              |                 |   |   |
|                  |      | -            |                 |   |   |
|                  |      | _            |                 |   |   |
|                  |      |              |                 |   |   |
|                  |      |              |                 |   |   |
|                  |      |              |                 |   |   |
|                  |      | _            |                 |   |   |
|                  |      |              |                 |   |   |
| IARU             |      | _            |                 |   |   |
|                  |      |              |                 |   |   |
|                  | onns |              |                 |   |   |
| ⊕ NY_S           | TAT  | E_Forms      |                 |   |   |
| i ⊕ OH_S         |      | _            |                 |   |   |
| ⊕ OR_S           |      | _            |                 |   |   |
|                  |      | AM_RRI_For   | ms              |   |   |
|                  |      |              |                 |   |   |
|                  |      |              |                 |   |   |
|                  |      | UICK_Forms   | ;               |   |   |
| ⊞ TX_S<br>⊕ VA_S |      | _            |                 |   |   |
|                  |      |              |                 |   |   |
|                  |      | _            |                 |   |   |
|                  |      | very Addon f | for Firefox.txt |   |   |
|                  |      | and Spam Co  |                 |   |   |
| Global Ter       |      |              |                 |   |   |
|                  | Temp | olates       |                 |   |   |
|                  |      |              |                 |   |   |

#### ICS213 Template (in Browser)

|                                               | General Messag             | e (ICS 213)        |                |
|-----------------------------------------------|----------------------------|--------------------|----------------|
|                                               | Load ICS213 INITIAL Data   | Form Instructions  |                |
| 1. Incident Name: Incident number is optional |                            |                    |                |
| 2. To (Name/Position):                        |                            |                    |                |
| 3. From (Name/Position):                      |                            |                    |                |
| 4. Subject:                                   |                            | 5. Date: 2019-1-29 | 6. Time: 17:50 |
| 7. Message:<br>Be Brief and Concise           |                            |                    |                |
| 8. Approved by:                               | Pos                        | sition / Title:    |                |
| Save ICS213 INITIAL Data Submit               | Reset Form Senders Base Ca | III: KD9ANU        | Ver 36.2       |

## Peer-to-Peer

Send a message direct between two radios Packet, Winmor, Pactor are common modes Select desired mode in Open Session dropdown New Message - Send as Peer-to-Peer Message Coordinate P2P session via radio using voice Receiving station waits until sender transmits

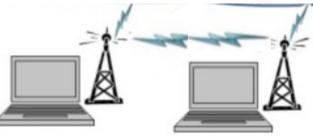

# Winlink/RMS Relay

RMS Relay is an optional, supplemental program for gateway sysops that provides temporary storage of messages and local routing in the event internet access to the CMS sites is lost. Different configurations using RMS Relay are possible for different scenarios.

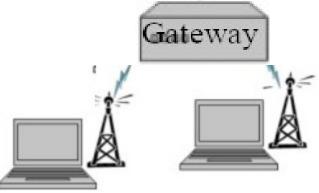

## WinlinkSupport

- Good indexed Help within the Winlink Express program.
- Winlink Book of Knowledge (download latest pdf file) https://winlink.org/content/winlink\_faq\_feb\_14\_2019\_revised\_frequently\_asked\_questions\_answers
- Winlink Forums (text-searchable)
  - Program Group
  - EmComm Group
- I'm not a fan of Winlink's online support philosophy and video-based materials provided. But such may work for you.
- Can also be hard to find up-to-date detailed help using general Internet searches. Yet this may be a good way to find help for specific radio and interface, if you include enough specifics in the search lingo.

# Terminology

- RMS Radio Message Server
- RMS Gateway A station that connects Winlink users to the Winlink servers on the Internet
- Winlink Express Name of full-featured user software
- Digipeater or Digi A station that receives and then immediately retransmits digital signals (digital repeater)
- Node A station that acts as at least both an RMS Gateway and as a Digipeater
- Virtual TNC TNC functions provided via PC software
- Forms or Templates structure desired data to be sent in a formatted way, yet minimize the information transmitted.

#### THE END